**ООО «Элинс»** 

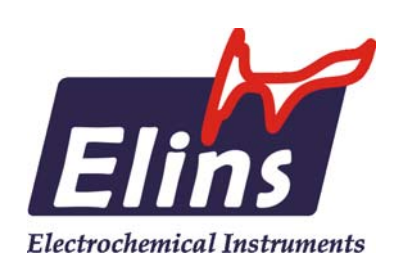

www.elins.su

## **Новое программное обеспечение для работы с потенциостатами**

# **PS\_Pack\_2**

¾ Поддерживаются различные типы экспериментов - простые стационарные потенциостатические или гальваностатические, режим вольтметра, импульсные режимы, развертка потенциала или тока.

¾ Более сложные режимы - ступенчатый режим или циклический заряд разряд (циклер ХИТ).

¾ Для импульсных приборов имеются импульсные аналитические методы: квадратноволновая, дифференциальная и нормальная импульсная вольтамперометрии и другие.

¾ Пошаговый программатор, режим произвольного сигнала (программа поляризации задается в виде произвольного массива точек).

¾ Импульсная IR-компенсация для импульсных и быстродействующих потенциостатов. Пассивная программная IR-компенсация для всех приборов.

¾ Автоматическое резервирование данных на жесткий диск.

¾ Обработки данных как для одной зарегистрированной кривой, так и сразу для всех проведенных циклов работы.

 $\geq$ В обработку данных входят интегрирование и расчет площадей пиков, дифференцирование, усреднение и сглаживание, вычитание кривых друг из друга, сдвиги и нормировки, удаление данных и их объединения, IR компенсация и др.

¾ Автоматический расчет более 20-ти статистических параметров: конечные, средние и предельные значения, наклоны кривых, площади под кривыми и площади отдельных пиков и их высоты и многие другие.

¾ Гибко конфигурируемый графический интерфейс, большое количество рабочих настроек, многие из которых могут быть настроены программой автоматически, например диапазоны тока в потенциостатических режимах и другие.

### ОБЩИЕ ВОЗМОЖНОСТИ-

Имеющиеся в программе рабочие режимы гибко настраиваются и охватывают практически все экспериментальные электрохимические методики в таких, например, направлениях, как:

- Исследования электродных электрокаталитических <sup>и</sup> коррозионных процессов,
- Исследование процессов электрохимического растворения <sup>и</sup> осаждения,
- Исследования <sup>и</sup> испытания различных ХИТ <sup>и</sup> их батарей,
- Электроаналитические исследования <sup>и</sup> измерения,
- Проведение электрохимического синтеза,
- Постояннотоковые <sup>и</sup> импульсные исследования объемных свойств электролитов и многие другие.

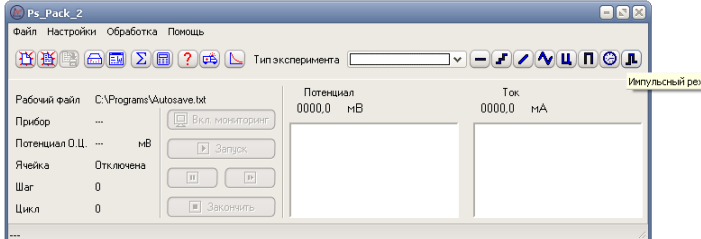

Полностью новый настраиваемый интерфейс программы с кнопками быстрого вызова основных функций, справочной системой и всплывающими подсказками для всех элементов управления программы.

Программа позволяет не только сохранять или автоматически резервировать зарегистрированные данные, но и открывать ранее в ней сохраненные эксперименты для просмотра и редактирования или обработки.

Имеется новая функция мониторинга состояния подключенного объекта в перерывах между экспериментами.

Настройки основных функций программы и прибора позволяют выбрать тип резервирования и сохранения данных, настроить скорости срабатывания автоматических диапазонов тока и автоматическую скорость регистрации данных, включить или выключить звуковой оповещение по окончанию эксперимента.

#### - РАБОЧИЕ РЕЖИМЫ -

Отдельные окна с настройками параметров для каждого рабочего режима. Все потенциостатические режимы имеют возможность задания потенциала относительно автоматически измеряемого потенциала открытой цепи.

У стационарных режимов имеются опции автоматических диапазонов тока.

Для сложных режимов имеются вспомогательные диаграммы для отображения формы задаваемого сигнала.

Эксперимент или отдельный его шаг может быть завершен по нескольким критериям – прошедшему времени и заряду, достигнутому потенциалу или току, наклону тока или потенциала.

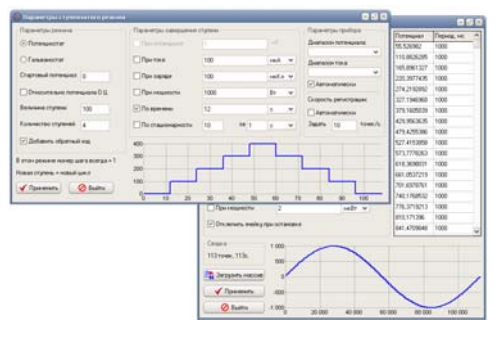

#### ДИАГРАММА -

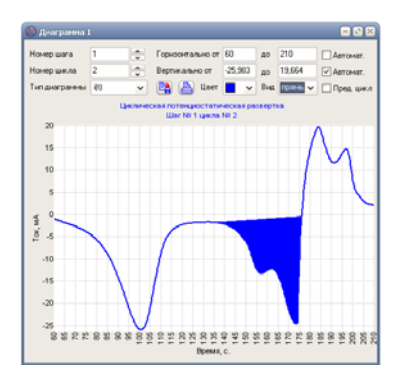

Настраиваемое окно диаграммы. Пользователь может выбрать не только тип задаваемой диаграммы, но и пределы осей, цвет и тип маркеров диаграммы.

В окне диаграммы выводится полное название отображаемого шага и цикла с самыми основными его параметрами.

Имеется возможность сохранить или распечатать диаграмму.

#### - ОБРАБОТКА -

Режимы автоматической и ручной обработки данных как индивидуальных кривых так и их наборов.

Программа производит автоматический расчет статистических параметров, таких, например, как конечные, средние, максимальные значения токов, потенциалов, мощности, наклоны тока и потенциала, логарифм тока, значения

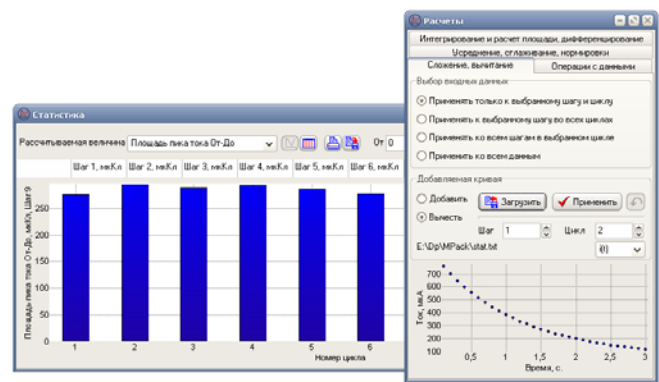

прошедшего заряда, площади под кривыми тока и площади и высоты пиков в заданном интервале и другие.

Данные автоматических расчетов выводятся в виде таблицы и графически и могут быть отдельно сохранены или распечатаны.

Программа позволяет производить под управлением пользователя в полуавтоматическом режиме такие операции над данными как, интегрирование, дифференцирование, сглаживание, усреднение, вычитание кривых, нормировки сдвиги, объединение отдельных массивов данных и удаление экспериментальных точек, IR компенсацию с измерением величины омического сопротивления импульсными методами.

В процессе обработки на диаграмме дополнительно отображаются необходимые вспомогательные параметры – удаляемые точки, заштриховываются рассчитываемые площади, задаются пределы интегрирования и тп.

Любая операция обработки данных может быть возвращена на один шаг назад.

Подробную информацию о возможностях программного обеспечения Вы можете найти в инструкциях к программному обеспечению на нашем сайте www.elins.su в разделе загрузок.

На этом же сайте Вы можете найти и скачать в разделе загрузок последнюю версию программы PS\_Pack\_2